# **Oracle® Database**

Release Notes 10*g* Release 2 (10.2) for AIX

#### **B19074-15**

February 2012

This document contains important information that was not included in the platform-specific or product-specific documentation for this release. This document supplements *Oracle Database Readme* and may be updated after it is released. To check for updates to this document and to view other Oracle documentation, refer to the Documentation section on the Oracle Technology Network (OTN) Web site:

http://www.oracle.com/technetwork/indexes/documentation/index.html

For additional information about this release, refer to the readme files located in the \$ORACLE\_HOME/relnotes directory.

**Note:** The Database Quick Installation Guides are no longer available in printed format. These documents are available with the media in the same location as the software and on Oracle Technology Network.

This document contains the following topics:

- [Certification Information](#page-0-0)
- [Unsupported Products](#page-1-0)
- **[Software Contents on Installation Media](#page-1-1)**
- **[Preinstallation Requirements](#page-1-2)**
- [Installation, Configuration, and Upgrade Issues](#page-3-0)
- **[Other Known Issues](#page-7-0)**
- [Documentation Corrections and Additions](#page-8-0)
- [Documentation Accessibility](#page-10-0)

### <span id="page-0-0"></span>**1 Certification Information**

The latest certification information for Oracle Database 10*g* Release 2 (10.2) is available on My Oracle Support (formerly Oracle*MetaLink*) at:

https://support.oracle.com

#### **JDK 5 Certification**

Starting with Oracle Database 10*g* Release 2 (10.2.0.2), JDK 5 is supported for JDBC applications.

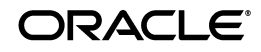

**1**

#### **AIX 6.1 Certification**

Starting with Oracle Database 10*g* Release 2 (10.2.0.3), AIX 6.1 (64 bit) operating system is supported. Refer to ["Preinstallation Requirements"](#page-1-2) for more information.

The latest information on patches and support for this release is available on My Oracle Support (formerly Oracle*MetaLink*)(https://support.oracle.com) document 282036.1.

#### **ODBC Certification**

Starting with Oracle Database 10*g* Release 2 (10.2.0.4), ODBC driver is supported on AIX operating systems.

## <span id="page-1-0"></span>**2 Unsupported Products**

The following products are not supported with Oracle Database 10*g* Release 2 (10.2):

Grid Control Support

Oracle Database 10*g* Release 2 (10.2) can be managed as a target by Grid Control 10.1.0.4. However, Oracle Database 10*g* Release 2 is not supported by Grid Control 10.1.0.4 as a repository.

■ JDBC 1.2 driver

JDBC 1.2 driver is not supported on AIX 5.3

- Radius with the CHAP protocol
- Network Attached Storage (NAS) Devices

### <span id="page-1-1"></span>**3 Software Contents on Installation Media**

The following products and documentation are located on the first DVD:

- Oracle Database 10g Release 2 (10.2) software and documentation
- Oracle Database Companion Products 10*g* Release 2 (10.2) software and documentation
- Oracle Database 10*g* Release 2 (10.2) Documentation Library

The following products and documentation are located on the second DVD:

- Oracle Clusterware 10g Release 2 (10.2) software and documentation
- Oracle Database Client 10g Release 2 (10.2) software and documentation
- Oracle Gateway 10g Release 2 (10.2) software and documentation
- Oracle Database 10*g* Release 2 (10.2) Documentation Library

## <span id="page-1-2"></span>**4 Preinstallation Requirements**

In addition to the information in the installation guides, the following section contains the system requirements for AIX 6.1.

You must review the following sections before installing Oracle Database on AIX 6L:

- **[Operating System Requirement](#page-2-0)**
- [Operating System Filesets for AIX 6L](#page-2-1)
- **[Oracle Installations](#page-2-3)**
- [32-Bit Kernel Support](#page-2-2)
- [Configuring Shell Limits for Oracle RAC Installations](#page-2-4)

#### <span id="page-2-0"></span>**4.1 Operating System Requirement**

In addition to the supported operating systems listing in the installation guide, AIX 6L, version 6.1, 64-bit kernel is supported with service pack 01 (6100-00-01) or later.

Refer to *Oracle Database Installation Guide for AIX 5L Based Systems (64-Bit)* for additional information on operating system listings.

#### <span id="page-2-1"></span>**4.2 Operating System Filesets for AIX 6L**

The following filesets are supported on Oracle Database 10*g* Release 2:

- bos.adt.base
- bos.adt.lib
- bos.adt.libm
- bos.perf.libperfstat
- bos.perf.perfstat
- bos.perf.proctools
- xlC.aix61.rte:9.0.0.1
- xlC.rte:9.0.0.1

#### <span id="page-2-3"></span>**4.3 Oracle Installations**

Installing on AIX 6L requires the following installations:

- Oracle patch 6613550
- Oracle Database 10*g* Release 2 (10.2.0.1)
- Oracle Database patch set 10*g* Release 2 (10.2.0.3)

#### <span id="page-2-2"></span>**4.4 32-Bit Kernel Support**

Oracle Database 10*g* Release 2 (10.2) supports 32-bit kernel for single-instance databases but does not support 32-bit kernel for Oracle Real Application Clusters (Oracle RAC).

#### <span id="page-2-4"></span>**4.5 Configuring Shell Limits for Oracle RAC Installations**

Unlimited shell values must be set for both the Oracle installation owner (oracle) and the root user. The root user requirement for unlimited is needed because the Oracle Clusterware daemon (crsd) runs as root.

Configure the shell limits setting to unlimited either by using the smit utility or by editing the /etc/security/limits file. Add the following lines to the limits file:

rss = -1  $data = -1$  This requirement supplements the description of shell limits in "Section 2.4.1, Configure Shell Limits" in *Oracle Database Oracle Clusterware and Oracle Real Application Clusters Installation Guide for AIX* 10*g* Release 2 (10.2).

# <span id="page-3-0"></span>**5 Installation, Configuration, and Upgrade Issues**

Review the following sections for information about issues that affect Oracle Database installation, configuration, and upgrade:

- **[Latest Upgrade Information](#page-3-3)**
- [Operating System Kernel Required for Oracle RAC](#page-3-1)
- [Oracle RAC Support](#page-3-2)
- [Upgrading of Oracle9i to Oracle Database 10g Release 2 on Raw Devices](#page-4-0)
- **[Installing Enterprise Security Manager](#page-4-1)**
- [Upgrading Oracle Cluster Ready Services from Release 10.1.0.2](#page-4-2)
- [Installing Standard Edition on Automated Storage Management \(ASM\)](#page-4-3)
- [extjob Executable Required Directory Permissions](#page-5-0)
- [Modifying a Virtual IP Address Node Application](#page-5-1)
- [Rootpre\\_aix.zip File Location](#page-5-2)
- **[Installing Oracle Database on AIX 6.1](#page-5-3)**
- [Installing Oracle Database Client into an Existing Oracle Home](#page-7-1)
- [Database Installation Types](#page-7-2)
- [Oracle Storage Compatibility Program Obsolete](#page-7-3)

### <span id="page-3-3"></span>**5.1 Latest Upgrade Information**

For late-breaking updates and best practices about preupgrades, postupgrades, [compatibility, and interoperability discussions refer to note 466181.1 on My Oracle](https://support.oracle.com/CSP/ui/flash.html )  [Support \(formerly Oracle](https://support.oracle.com/CSP/ui/flash.html )*MetaLink)* (https://support.oracle.com)

that links to "10g Upgrade Companion" page.

### <span id="page-3-1"></span>**5.2 Operating System Kernel Required for Oracle RAC**

Oracle RAC on AIX 5.3 requires a 64-bit kernel. Refer to Oracle*MetaLink* Note 169426.1 for instructions for switching between the 32-bit and 64-bit AIX kernels.

### <span id="page-3-2"></span>**5.3 Oracle RAC Support**

The list of supported installation options and supported storage types for Oracle Clusterware, Oracle RAC, and vendor clusterware are described in this section. Oracle plans to support additional Oracle Clusterware and Oracle RAC configurations in the future. Please check for updates to this document for the latest list of supported installation scenarios on the OTN Web site at:

http://www.oracle.com/technetwork/indexes/documentation/index.html

**Note:** Environment variables TMP and TMPDIR should not point to a shared file system. These variables must point to a local file system. Similar behavior exists in Oracle Database 10*g* Release 1. This issue is tracked with Oracle bug 4553122.

#### <span id="page-4-0"></span>**5.4 Upgrading of Oracle9***i* **to Oracle Database 10***g* **Release 2 on Raw Devices**

Use the following upgrade process if the database files are created on plain raw devices not using Logical Volume Manager (LVM). These steps are needed due to the skip offset differences between Oracle9*i* Release 2 and Oracle Database 10*g* Release 2. The skip offset for Oracle9*i* Release 2 is 4k bytes. Starting with Oracle Database 10*g* Release 2, the skip offset is 0 bytes.

- **1.** Back up the database.
- **2.** Back up each of the database file on the plain raw disks to a file using following command:

# dd if=*db\_disk\_name* of=*backup\_file\_name* bs=512 skip=8

**3.** Restore the backed up database file to the disk using following commands:

# dd if=*backup\_file\_name* of=*db\_disk\_name* bs=512

**4.** Follow the manual upgrade steps documented in Oracle Database Upgrade Guide.

### <span id="page-4-1"></span>**5.5 Installing Enterprise Security Manager**

To install Oracle Security Manager, install Oracle Database Client and then select the Administrator installation type.

#### <span id="page-4-2"></span>**5.6 Upgrading Oracle Cluster Ready Services from Release 10.1.0.2**

This section lists the additional steps required when running the preupdate and rootupgrade scripts:

When upgrading Oracle Cluster Release 10.1 to 10.2, run the following command as the root user after running the preupdate.sh script and then complete the Oracle Clusterware Release 10.2 installation:

/usr/sbin/slibclean

When upgrading Oracle Clusterware Release 10.1.0.2, activate the volume group before running the rootupgrade script. Use the following command to activate the volume group:

/usr/sbin/vgchange -a s *vg1*

where *vg1* is the volume group that stores the OCR and voting disks.

#### <span id="page-4-3"></span>**5.7 Installing Standard Edition on Automated Storage Management (ASM)**

When installing Standard Edition and the starter database on Oracle Automated Storage Management (ASM), the **Email enabled notification** check box on the Select Database Management Option page is disabled.

This issue is tracked with Oracle bug 4553151.

#### <span id="page-5-0"></span>**5.8 extjob Executable Required Directory Permissions**

To enable the extjob executable to locate required libraries, the \$ORACLE\_HOME/lib directory and all of its parent directories must have execute permissions for group and other.

#### <span id="page-5-1"></span>**5.9 Modifying a Virtual IP Address Node Application**

When modifying the name, IP address, or netmask of an existing virtual IP address (VIP) resource, use the srvctl modify nodeapps command and include the existing interfaces for the VIP in the -A argument. For example:

srvctl modify nodeapps -n mynode1 -A 100.200.300.40/255.255.255.0/eth0

This issue is tracked with Oracle bug 4500688.

### <span id="page-5-2"></span>**5.10 Rootpre\_aix.zip File Location**

If you have downloaded Oracle Database 11*g* Release 1 prior to January 18, 2008 from Oracle Technology Network or media and were prompted to execute the rootpre.sh script, then you must install the rootpre\_aix.zip file available on Oracle Technology Network:

http://download.oracle.com/otn/aix/oracle11g/rootpre\_aix.zip

New customers do not have to download the rootpre\_aix.zip file. You can directly download the Oracle Database 11g Release 1 software available on Oracle Technology Network:

http://www.oracle.com/technetwork/database/enterprise-edition/downloads/in dex.html

#### <span id="page-5-3"></span>**5.11 Installing Oracle Database on AIX 6.1**

You must install Oracle Database Patch 6613550, Oracle Database 10.2.0.1, and Oracle Database Patch set 10.2.0.3 to proceed with the installation on AIX 6L. The following section lists all the installation steps:

- **1.** Download patch 6613550:
	- **a.** Log on to My Oracle Support (formerly Oracle*Metalink*). You must have a valid My Oracle Support Identifier (CSI) for it. Refer to https://support.oracle.com for more information.
	- **b.** Enter 6613550 in the **Quick Find** field, click **Go**.
	- **c.** Download patch 6613550 into a temporary directory on your computer.
	- **d.** Switch user to root:

```
$ \text{su} -password:
#
```
**e.** Unzip the files of this patch into /temp folder:

```
cd /temp
```
**f.** Run the rootpre.sh script as follows:

# ./rootpre.sh

**2.** Set the LANG parameter to C for the remaining steps, as follows:

Bourne shell (sh), or Korn shell (ksh), or Bash shell (bash): \$LANG=C

C shell (csh):

% setenv LANG C

- **3.** Install Oracle Database 10.2.0.1:
	- **a.** Run Oracle Universal Installer with -ignoreSysPrereqs option:

\$ ./runInstaller -ignoreSysPrereqs

- **b.** In the Select Installation Type screen, select Enterprise Edition installation type.
- **c.** In the Product-specific Prerequisites Checks page, check the following errors as **user specified** to continue with the installation:
	- **–** Checking operating system requirements
	- **–** Checking recommended operating system patches
- **d.** In the Select Configuration Option screen, select Install Database Software only option.
- **4.** To install Patch Set Release 10.2.0.3, run Oracle Universal Installer with -ignoreSysPrereqs option as follows:

\$ ./runInstaller -ignoreSysPrereqs

You must refer to patch set release note for preinstall, install, postinstall, and other known issues. Refer to metalink note 316900.1 for more information.

- **5.** Create a database:
	- **a.** Run Oracle Database Configuration Assistant as follows:

\$ORACLE\_HOME/bin/dbca

**b.** Select General Purpose Database to create a starter database.

**Note:** If Lang=Ja\_JP, then Enterprise Manager Database Control fails to configure. To reconfigure Enterprise Manager Database Control, use the following steps:

- % export LANG=C
- % emca -deconfig dbcontrol db
- % emca -repos drop
- % emca -repos create
- % export ORACLE\_HOSTNAME=*hostname*
- % emca -config dbcontrol db
- % emctl start dbconsole

This issue is tracked with the Oracle bugs 4711923, 6278227, 4997291.

#### <span id="page-7-1"></span>**5.12 Installing Oracle Database Client into an Existing Oracle Home**

Oracle Database Client can be installed in the same Oracle Database home if both products are at the same release level. For example, you can install Oracle Database Client 10*g* Release 2 (10.2) into an existing Oracle Database 10*g* Release 2 (10.2) home. If you apply a patch set before installing the client, then you must apply the patch set again.

#### <span id="page-7-2"></span>**5.13 Database Installation Types**

If you perform a Custom installation, then ensure that you install only the components covered by your license. You cannot install Standard Edition using Custom installation.

#### <span id="page-7-3"></span>**5.14 Oracle Storage Compatibility Program Obsolete**

Oracle Storage Compatibility Program (OSCP) is no longer valid. Disregard any content about OSCP in the *Oracle Database Installation Guide for AIX 5L Based Systems (64-Bit)*.

## <span id="page-7-0"></span>**6 Other Known Issues**

The following sections contain information about issues related to Oracle Database 10*g* and associated products:

- [Performance Issues with Generic Connectivity](#page-8-1)
- [Importing a User Certificate Into Oracle Wallet Using Oracle Wallet Manager](#page-8-2)
- [Removing Metrics for Wait Classes Removes Them Permanently](#page-8-3)
- [Hitachi HDLM for Storage](#page-8-4)
- [Vendor Clusterware Restrictions for Node Names](#page-8-5)

### <span id="page-8-1"></span>**6.1 Performance Issues with Generic Connectivity**

There is a performance issue with Generic Connectivity (hsodbc). On the first query of a new connection, there could be significant delay up to several minutes. All subsequent SQL issued through the same dblink session will proceed without delay.

Check Oracle bug 4549924 for patch availability.

### <span id="page-8-2"></span>**6.2 Importing a User Certificate Into Oracle Wallet Using Oracle Wallet Manager**

Oracle Wallet Manager will fail to recognize the user certificate as valid if you capture the user certificate contents from the Oracle Certificate Authority site and save this as a flat file. This is because when saving as a flat file, all the lines of the user certificate are run together with no line breaks.

**Workaround**: Edit the user certificate. Insert a new line after -----BEGIN CERTIFICATE----- and a new line before -----END CERTIFICATE-----.

### <span id="page-8-3"></span>**6.3 Removing Metrics for Wait Classes Removes Them Permanently**

Do not remove the key values for the wait class metrics. Doing so removes them permanently and currently there is no easy way to recover them.

This issue is tracked with Oracle bug 4602952.

### <span id="page-8-4"></span>**6.4 Hitachi HDLM for Storage**

If you use Hitachi HDLM (dmlf devices) for storage, then automatic storage instances do not automatically identify the physical disk. Instead, the instances identify only the logical volume manager (LVM). This is because the physical disks can only be opened by programs running as root.

Physical disks have path names similar to the following:

- /dev/rdlmfdrv8
- /dev/rdlmfdrv9

**Note:** To use ASM with HDLM, refer to Hitachi Dynamic Link Manager (HDLM) documentation or Hitachi support.

#### <span id="page-8-5"></span>**6.5 Vendor Clusterware Restrictions for Node Names**

If you use a vendor clusterware with Oracle Clusterware and Oracle Real Application Clusters, then you must use the node names and host names registered with that vendor clusterware you have installed.

## <span id="page-8-0"></span>**7 Documentation Corrections and Additions**

This section lists the following corrections to the installation guides for AIX 5L-based Systems (64-Bit):

In Oracle Database Oracle Clusterware and Oracle Real Application Clusters Installation *Guide*, Chapter 2, "Preinstallation," in the section "Oracle Clusterware Home Directory," it incorrectly lists the path /u01/app/oracle/product/crs as a possible Oracle Clusterware home path. A default Oracle base path is /u01/app/oracle, and the Oracle Clusterware home must never be a subdirectory of the Oracle base directory.

A possible Oracle Clusterware home directory is in a path outside of the Oracle base directory. for example, if the Oracle base directory is u01/app/oracle, then the Oracle Clusterware home can be an option similar to one of the following:

u01/crs/ /u01/crs/oracle/product/10/crs /crs/home

In Oracle Database Oracle Clusterware and Oracle Real Application Clusters Installation *Guide*, Chapter 2, "Preinstallation," in the section "Oracle Clusterware Home Directory," it incorrectly lists the path /u01/app/oracle/product/crs as a possible Oracle Clusterware home path. A default Oracle base path is /u01/app/oracle, and the Oracle Clusterware home must never be a subdirectory of the Oracle base directory.

A possible Oracle Clusterware home directory is in a path outside of the Oracle base directory. for example, if the Oracle base directory is u01/app/oracle, then the Oracle Clusterware home can be an option similar to one of the following:

u01/crs/ /u01/crs/oracle/product/10/crs /crs/home

The Oracle Database Oracle Clusterware and Oracle Real Application Clusters *Installation Guide*, Chapter 2, "Pre-Installation Tasks," section 2.6.1, "IP Address Requirements," states that the virtual IP address (VIP) should respond to a ping command:

During installation, Oracle Universal Installer uses the ping command to ensure that the VIP is reachable.

The preceding statement is incorrect. Before installation, the VIP address should be configured in DHCP or /etc/hosts, or both, but it must not be assigned to a server that can respond to a ping command.

- In *Oracle Database Administrator's Reference for UNIX-Based Operating Systems*, Appendix H, "Database Limits," states the incorrect maximum value (63) for the MAXINSTANCES1055 variable. The correct maximum limit for the variable is 1055 .
- The *Oracle Database Installation Guide for AIX 5L Based Systems (64-Bit)*, Chapter 2, "Pre-Installation Tasks," section 2.2.3, "Disk Space Requirements," the following values documented are incorrect. The updated values are as follows:

Enterprise Edition 3.82 GB Standard Edition 3.78 GB

Custom Install 3.95 GB

- In Oracle Database documentation, Oracle inventory group is represented as oinstall. However, it is not mandatory to use the same name, you can enter a different name for this group.
- In *Oracle Database Client Quick Installation Guide for 10g Release 2 (10.2) AIX 5L Based Systems*, section 7, bullet 9, "Configuring the oracle User's Environment" in *(64-Bit),* says:

Add one of the following lines to the file to set the AIXTHREAD SCOPE environment variable to S (system-wide thread scope):

Bourne shell (sh), Bash shell (bash), or Korn shell (ksh):

AIXTHREAD\_SCOPE=S; export AIXTHREAD\_SCOPE

C shell (csh or tcsh):

setenv AIXTHREAD\_SCOPE S

This is incorrect. You are not required to set AIXTHREAD\_SCOPE environment variable to S.

- In Oracle Database Administrator's Reference for UNIX-Based Operating Systems, Appendix H, "Database Limits," states incorrect value for control files as 10000 database blocks. The correct value is 25000 control file blocks with a block size of 4096 bytes.
- In Oracle Database Administrator's Reference for UNIX-Based Operating Systems, Appendix A.2.4, "Input-Output Slaves," the last two paragraphs have been modified as follows:

There are times when you must turn off asynchronous I/O. For example, if instructed to do so by Oracle Support for debugging. You can use the DISK\_ ASYNCH\_IO and TAPE\_ASYNCH\_IO parameters to switch off asynchronous I/O for disk or tape devices. TAPE\_ASYNCH\_IO support is only available when the Media Manager software supports it and for Recovery Manager, if BACKUP\_TAPE\_IO\_ SLAVES is true.

Set the DBWR\_IO\_SLAVES parameter to greater than 0 only if the DISK\_ASYNCH\_IO parameter is set to false. Otherwise, the database writer process becomes a bottleneck. In this case, the optimal value on AIX for the DBWR\_IO\_SLAVES parameter is 4.

- In *Oracle Database Installation Guide for AIX 5L Based Systems (64-Bit)*, Chapter 4, section, "Installing Oracle Database 10g Products from the Companion CD," erroneously states that JPublisher and Oracle SQLJ are installed. The correct information is that JPublisher is not a part of Companion CD and Oracle SQLJ Demos are installed with the Companion CD instead of Oracle SQLJ.
- In Oracle Database Companion CD Installation Guide for AIX 5L Based Systems *(64-Bit)*, Chapter 1, section, "Products Available in the Oracle Database 10g Products Installation Type," erroneously states that JPublisher and Oracle SQLJ are installed. The correct information is that JPublisher is not a part of Companion CD and Oracle SQLJ Demos are installed with the Companion CD instead of Oracle SQLJ.

**Note:** The SQLJ Demos are installed if Oracle SQLJ was installed before running the Companion CD installation.

## <span id="page-10-0"></span>**8 Documentation Accessibility**

For information about Oracle's commitment to accessibility, visit the Oracle Accessibility Program website at http://www.oracle.com/pls/topic/lookup?ctx=acc&id=docacc.

#### **Access to Oracle Support**

Oracle customers have access to electronic support through My Oracle Support. For information, visit http://www.oracle.com/pls/topic/lookup?ctx=acc&id=info or visit http://www.oracle.com/pls/topic/lookup?ctx=acc&id=trs if you are hearing impaired.

Oracle Database Release Notes, 10*g* Release 2 (10.2) for AIX B19074-15

Copyright © 2006, 2012, Oracle and/or its affiliates. All rights reserved.

This software and related documentation are provided under a license agreement containing restrictions on use and disclosure and are protected by intellectual property laws. Except as expressly permitted in your license agreement or allowed by law, you may not use, copy, reproduce, translate,<br>broadcast, modify, license, transmit, distribute, exhibit, perform, pub disassembly, or decompilation of this software, unless required by law for interoperability, is prohibited.

The information contained herein is subject to change without notice and is not warranted to be error-free. If you find any errors, please report them to us in writing.

If this is software or related documentation that is delivered to the U.S. Government or anyone licensing it on behalf of the U.S. Government, the following notice is applicable:

U.S. GOVERNMENT RIGHTS Programs, software, databases, and related documentation and technical data delivered to U.S. Government customers are "commercial computer software" or "commercial technical data" pursuant to the applicable Federal Acquisition Regulation and<br>agency-specific supplemental regulations. As such, the use, duplication, disclosure, and license terms set forth in the applicable Government contract, and, to the extent applicable by the terms of the Government contract, the additional rights set forth in FAR 52.227-19, Commercial Computer Software License (December 2007). Oracle America, Inc., 500 Oracle Parkway, Redwood City, CA 94065.

This software or hardware is developed for general use in a variety of information management applications. It is not developed or intended for use in any inherently dangerous applications, including applications that may create a risk of personal injury. If you use this software or hardware in<br>dangerous applications, then you shall be responsible to take all appropri use. Oracle Corporation and its affiliates disclaim any liability for any damages caused by use of this software or hardware in dangerous applications.

Oracle and Java are registered trademarks of Oracle and/or its affiliates. Other names may be trademarks of their respective owners.

Intel and Intel Xeon are trademarks or registered trademarks of Intel Corporation. All SPARC trademarks are used under license and are trademarks or registered trademarks of SPARC International, Inc. AMD, Opteron, the AMD logo, and the AMD Opteron logo are trademarks or registered trademarks of Advanced Micro Devices. UNIX is a registered trademark of The Open Group.

This software or hardware and documentation may provide access to or information on content, products, and services from third parties. Oracle Corporation and its affiliates are not responsible for and expressly disclaim all warranties of any kind with respect to third-party content, products, and services. Oracle Corporation and its affiliates will not be responsible for any loss, costs, or damages incurred due to your access to or use of third-party content, products, or services.